#### Cause and Effect

Geoff Huston APNIC Labs July 2020

#### Approaches to DNS Measurement...

Gather a set of DNS queries and/ or responses from a recursive resolver or an authoritative server

Sift through the query/response log using some form of selection criteria

Propose a theory of DNS behaviour based on the observed traffic

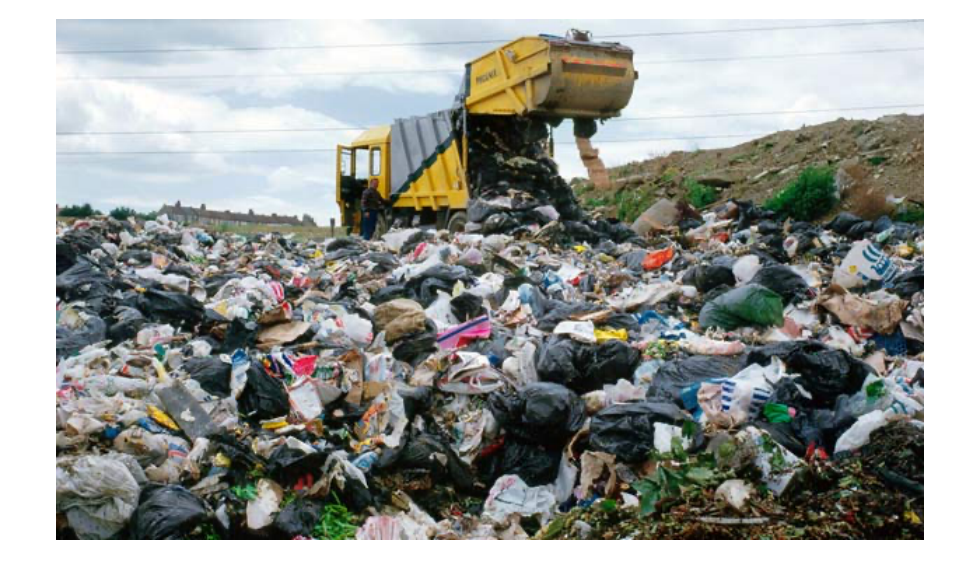

#### Approaches to DNS Measurement...

The problem with this approach is that there is no clear picture of **why** the query was made:

- It could've been a stub resolver query from an application
- Or a resolver performing cache refresh
- Or a query log analyzer performing query/response validation
- Or some form of attack or backscatter from an attack
- Or <other>!

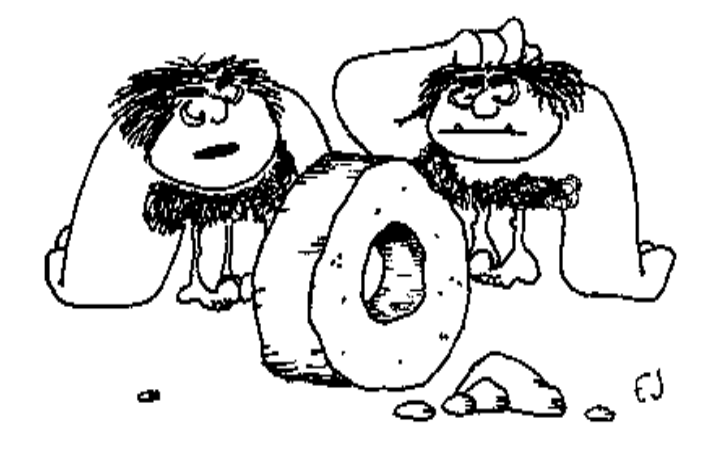

How DOGS IT WORK AGAIN?

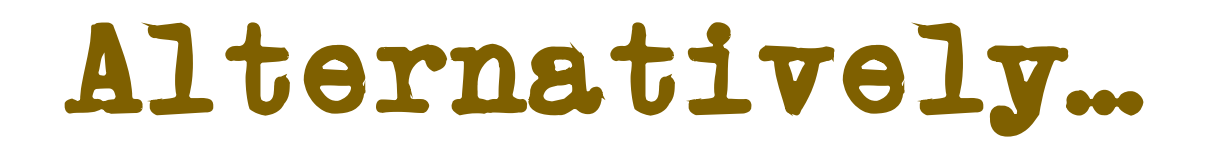

We might understand the *effect* better if we controlled the *cause*

i.e. generate queries in a known context and look at their effect within in the DNS resolution environment

## Inside looking Out

#### Instrument a DNS client

- Use the client to generate various DNS queries
- Measure the absolute outcomes and the variance

This needs the ability to either coopt or manufacture a collection of willing clients

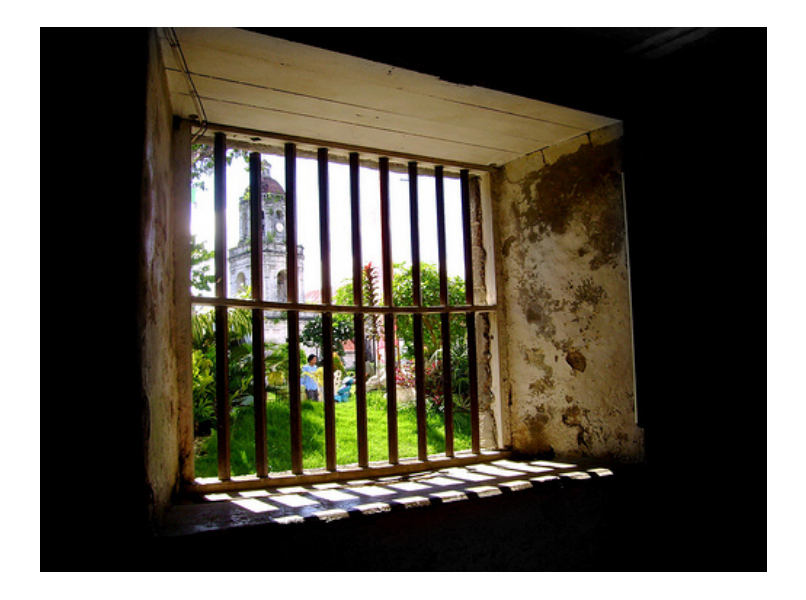

### Inside looking Out

#### RIPE Atlas

- Many thousands of end points installed in end user networks
- Programmable DNS queries
- Report back

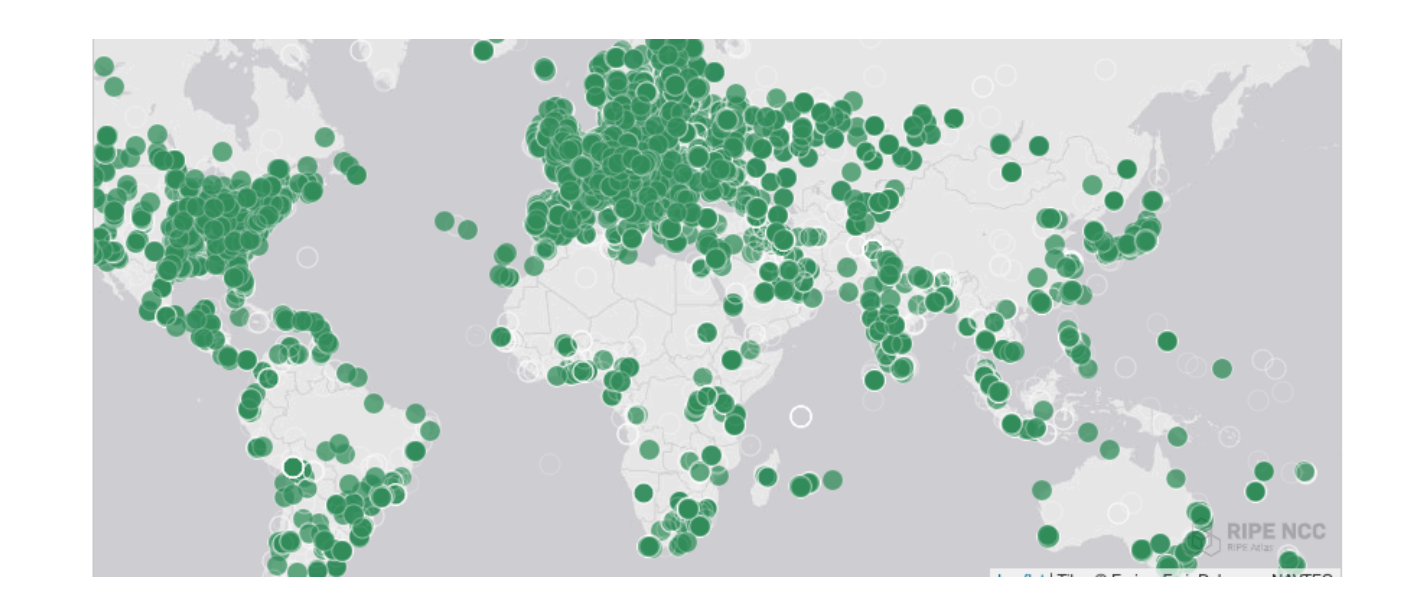

### Outside looking In

Set up authoritative server(s)

- Enroll end users to send queries to it
- Measure the outcomes from the perspective of the server, not the end client

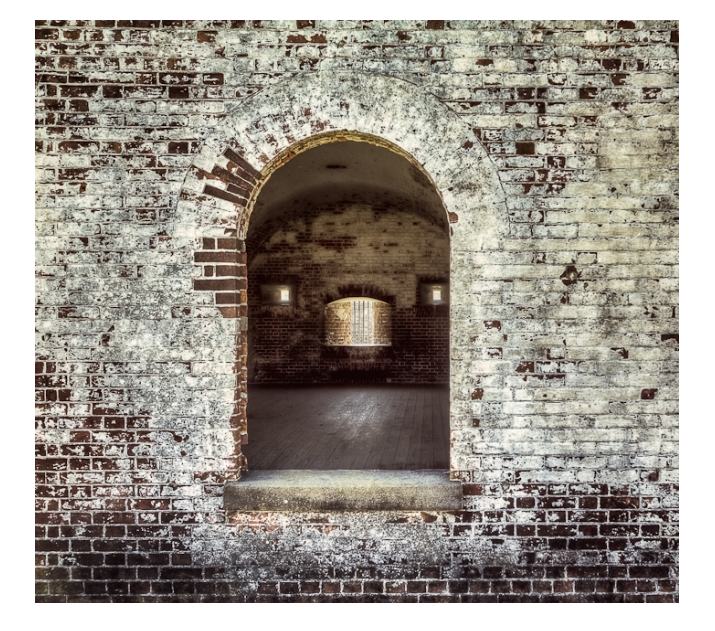

#### How to measure using millions of end devices?

APNIC Lab's approach

- we originally wanted to measure IPv6 deployment as seen by end users
- We wanted to say something about ALL users
- So we were looking at a way to sample end users in a random but statistically significant fashion across the entire network
- We stumbled across the advertising networks...

# **APNIC** Thank you for helping us measure the Internet.

#### Thank you for helping us measure the Internet. **APNI**

#### <!DOCTYPE html>

```
<html><head data-qwd-animation-mode="quickMode"><meta name="GCD"
content="YTk30DQ3ZWZhN2I4NzZmMzBkNTEwYjJl657daa7a9fa4c339ce298ace1f626e3e"/>
```

```
<meta name="generator" content="Google Web Designer 1.2.1.0121">
<meta http-equiv="Content-Type" content="text/html;/charset=utf-8">
<meta name="viewport" content="width=device-width,/initial-scale=1.0">
```
<script type="text/javascript" src="https://s0.2mdn.net/ads/studio/Enabler.js"></script>

 $$ 

```
<script type="text/javascript" src="html5ad.js"
```
</script>

 $<$ bod $v$ 

```
<img src="apnic-logo.png" style="float:left"/>
Thank you for helping us measure the Internet.
```

```
<script type="text/javascript">
```

```
runLabsTests();
```
 $$ 

```
<!-- This section contains metadata about the ad. Most importantly, the ad size. -->
```

```
<script type="text/gwd-admetadata">
```

```
{"version":1,"type":"DoubleClick","format":"","template":"","politeload":true,"counters":[],"timers":[],"exits":
[],"creativeProperties":{"minWidth":468,"minHeight":60,"maxWidth":468,"maxHeight":60},"components":[]}</script>
</body></html>
```
### What can be scripted

Not much:

• http.FetchImg()

i.e. attempt to retrieve a URL

#### But that's enough!

- It's EXACTLY what users do!
- A URL consists of a DNS question and an HTML question
- What if we point both the DNS and the HTML to servers we run?
- As long as each Ad execution uses unique names we can push the user query back to our servers

#### DNS Label encoding

Think of a DNS name as a microcoded instruction set directed to programmable DNS and HTTP servers …

http://06s-u69c5b052-c13-s1579128735-icb0a3c4c-0.ap.dotnxdomain.net/1x1.png

Coded instructions to the authoritative server to deliver a particular response

Information about the client and when the label was created

Syntactic sugar to keep the advertiser happy!

### DNS Label Encoding

Think of a URL name as a microcoded instruction set directed to programmable DNS and HTTP servers …

http://06s-u69c5b052-c13-a4c5-s1579128735-icb0a3c4c-0.ap.dotnxdomain.net/1x1.png

Immediate response

IPv6 access only

Valid DNSSEC signature available

uuid to map multiple queries to a single experiment

User is located in Country 13 (Australia)

User is located in AS1221 (Telstra)

Time is 16 January 2020 9:52am

User's IPv4 address is 203.10.60.76

#### Generating a DNS response behaviour

Use the query label to trigger a particular DNS response behaviour, such as:

- Validly DNSSEC-signed or invalidly signed
- Padded (large) response
- Truncated response
- Delayed response
- SERVFAIL response
- NXDOMAIN

### Confirming responses

- How can you tell if the client received the DNS response?
	- Leverage the DNS discovery process using a technique of "glueless" delegation where the label is at the apex of its own delegated zone
	- Inject the DNS behaviour into the name server response
	- The final query will only be made if the discovery name server response was received

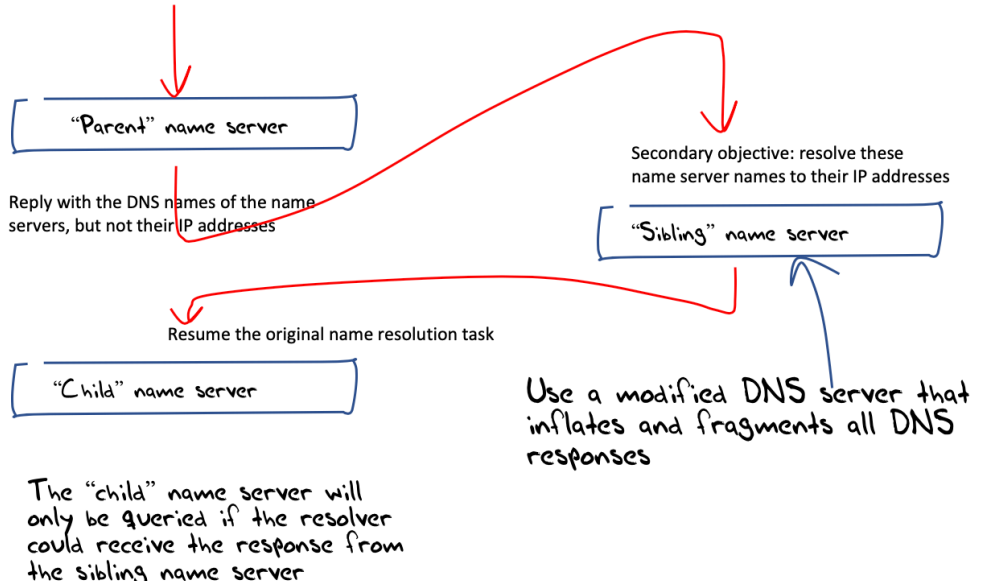

#### Example Measurements

- DNSSEC validation capability
- Distribution of use of open DNS resolvers
- DNS happy eyeballs
- DNS over IPv6
- NSEC caching
- Qname minimisation
- Zombie query patterns
- KSK roll analysis

#### Example: DNSSEC Validation

#### Use of DNSSEC Validation for World (XA)

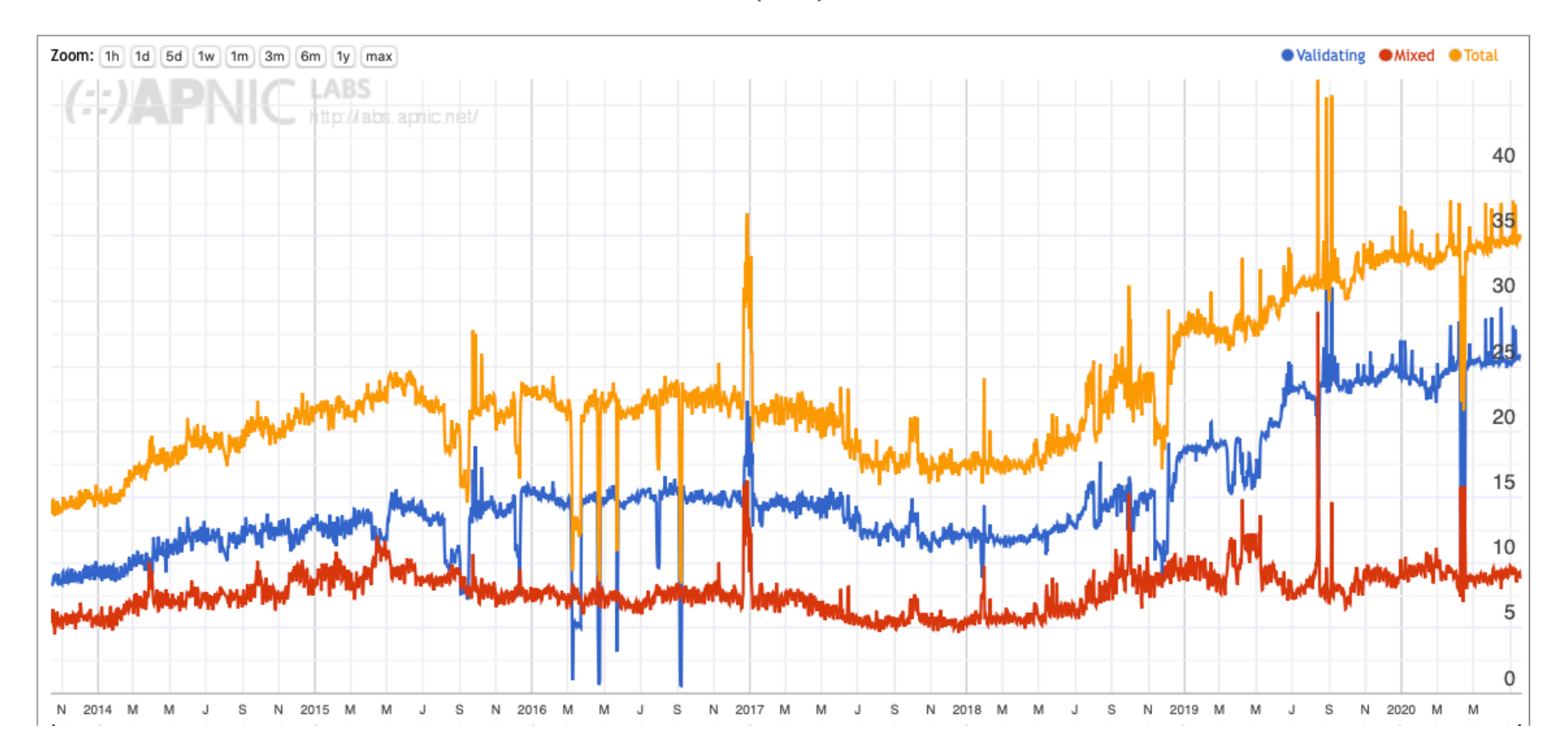

https://stats.labs.apnic.net/dnssec/XA

### Example: Open DNS Resolver Use

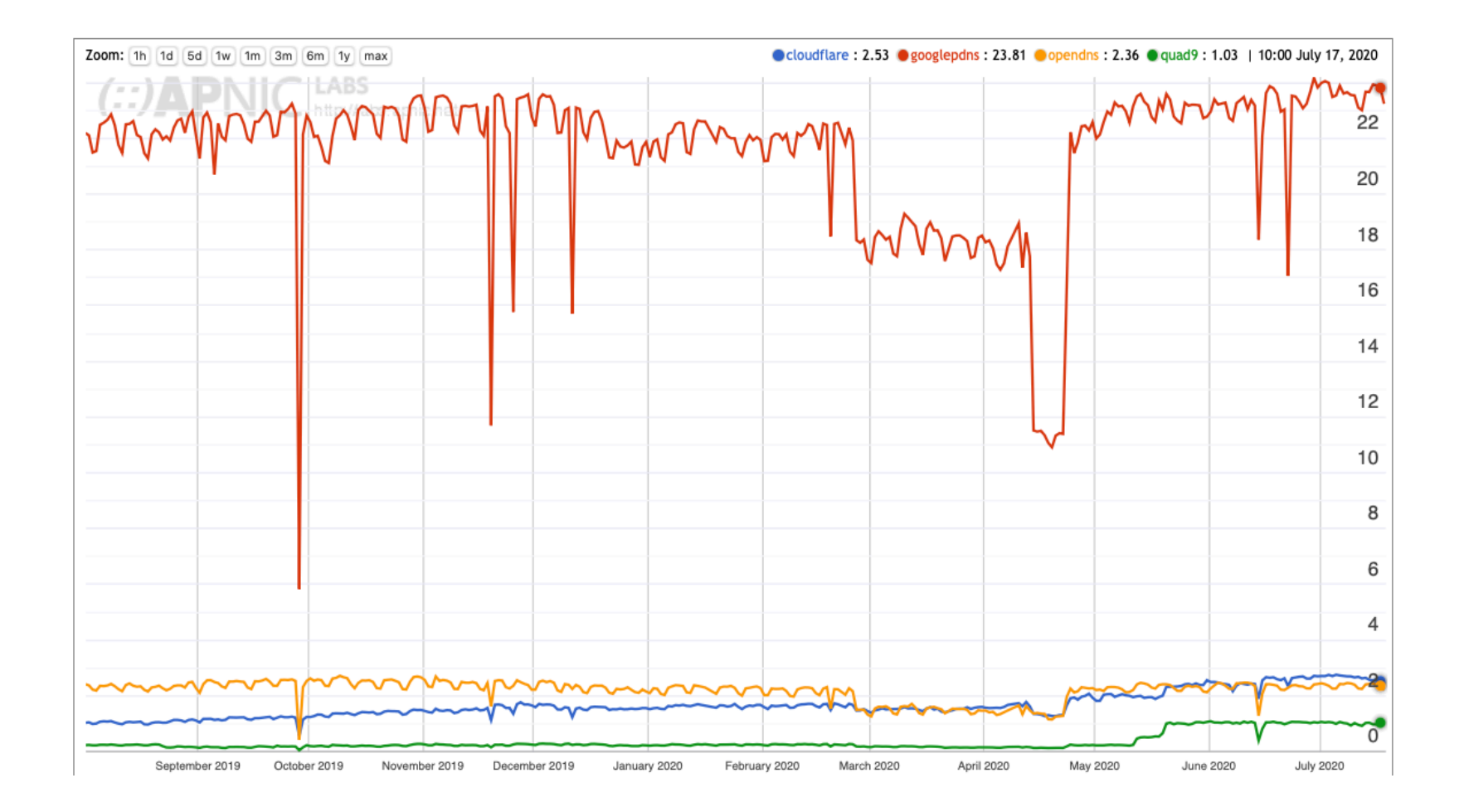

https://stats.labs.apnic.net/rvrs/XA

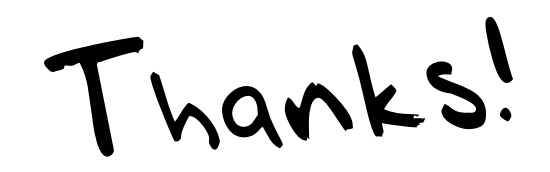